## **OpenRIMaist (C++) - #1455**

## **IFR** ID

2010/05/06 09:54 - n-ando

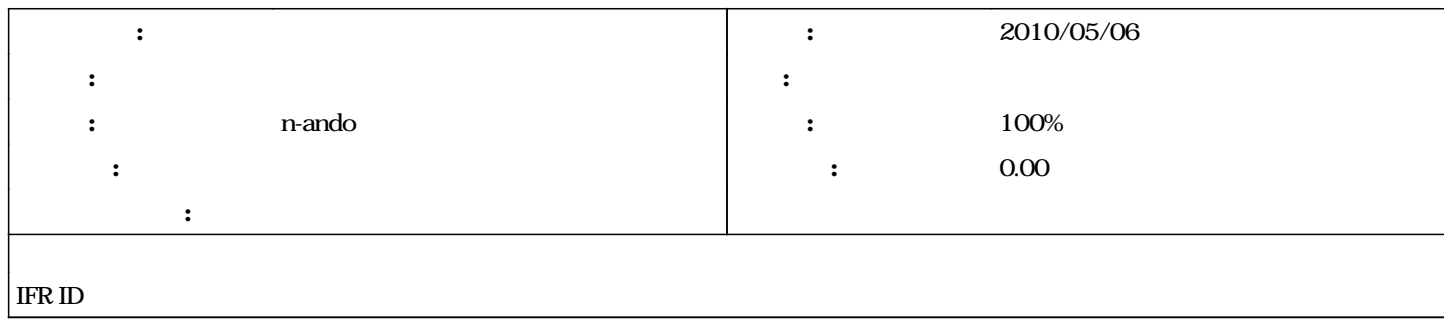

## **#1 - 2011/02/12 21:46 - n-ando**

*- 進捗率 を 0 から 100 に変更*

変数型については、以前type idを取得していたのとほぼ同じ方法で取得できる。 Any type() RepositoryId id() name()

CORBA::Any any\_var; T tmp\_var;  $\text{any\_var} \leq \text{tmp\_var};$  $any\_var.type()-sid);$  // repo id  $any\_var.type()$ ->name(); // tyoe id

\_var \_ptr  $\begin{array}{lll} \multicolumn{2}{l}{{\small \text{var}}}&\multicolumn{2}{l}{\small \text{ptr}}\\ \text{type}0&\text{RepositoryId} \end{array}$ 

CORBA::Any any\_var; T tmp\_var; any\_var <<= tmp\_var; any\_var.type()->id(); // repo id any\_var.type()->name(); // tyoe id

refs 2040

Typename.h

## **#2 - 2011/02/23 09:00 - n-ando**

*- ステータス を 新規 から 終了 に変更*